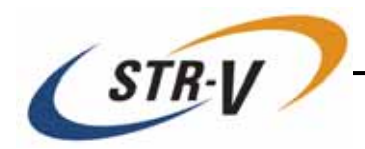

## 3.5 Mirror Drive AT MODEL AXRB U Series

P/N A203285

Revision 1.2

<span id="page-2-0"></span>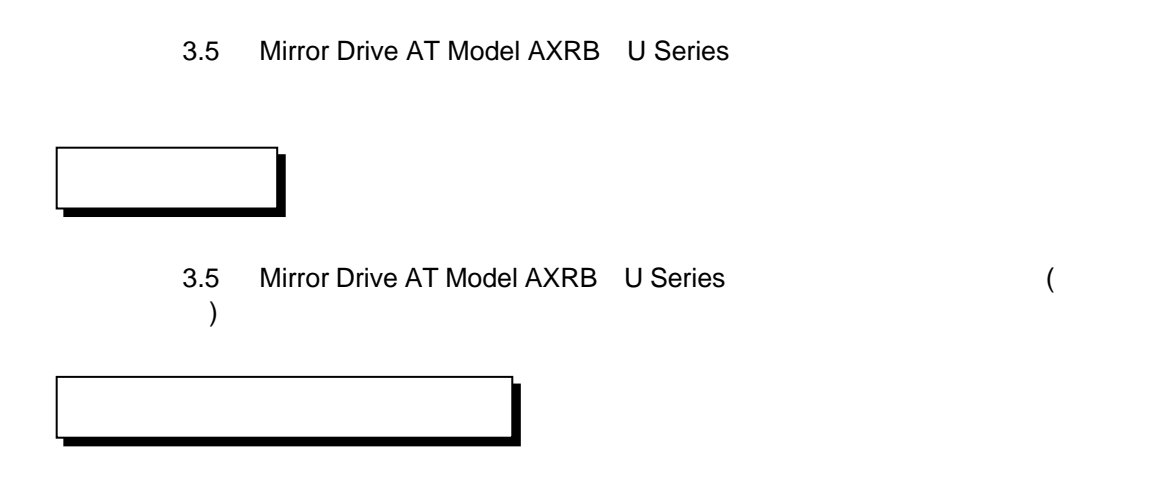

 $\bullet$  $\bullet$  $\bullet$ **Copyright© Storage Vision Co., Ltd. 2007 All rights reserved.** 

<span id="page-3-0"></span>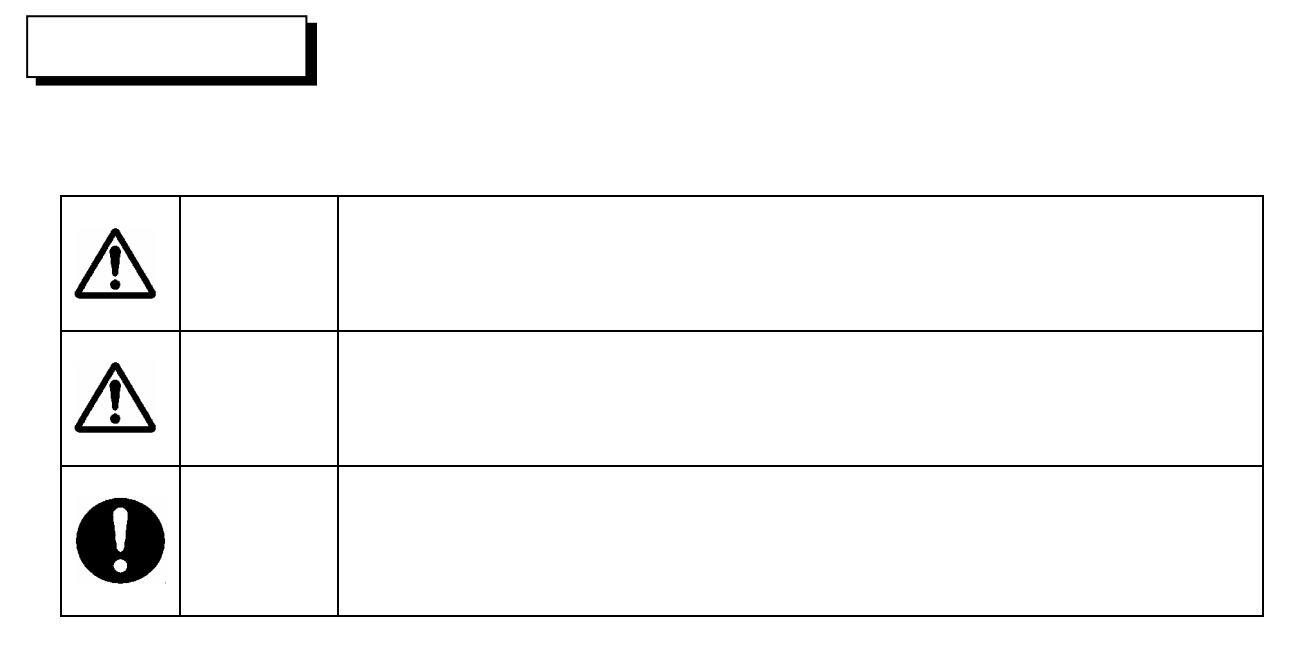

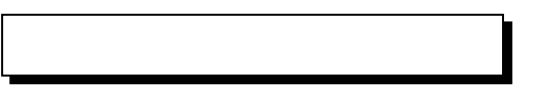

<span id="page-4-0"></span>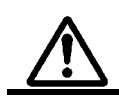

- $\bullet$   $\bullet$
- For the contract contract of the contract of the contract of the contract of the contract of the contract of the contract of the contract of the contract of the contract of the contract of the contract of the contract of
- $\bullet$
- $\bullet$
- **Kronoclass Extending Stratter Extending Mirror Drive**

<span id="page-5-0"></span>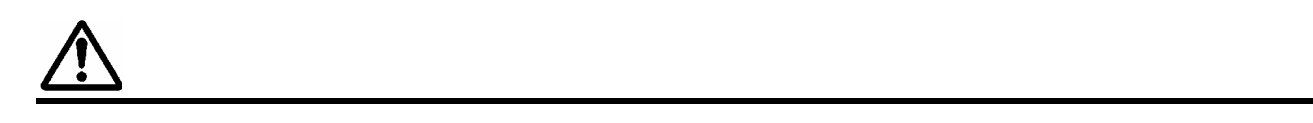

- $\bullet$
- $\bullet$
- $\bullet$
- 
- $\bullet$   $\bullet$

## • **Mirror Drive**

## $\sim$ 15 )

- $\bullet$  and the contract the contract term in the contract term in the contract term in the contract term in the contract term in the contract term in the contract term in the contract term in the contract term in the contra
- 
- $\bullet$  Fig. a straight and the fig. a straight and  $\bullet$  in the fig. a straight and  $\bullet$
- $\bullet$

<span id="page-6-0"></span>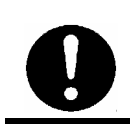

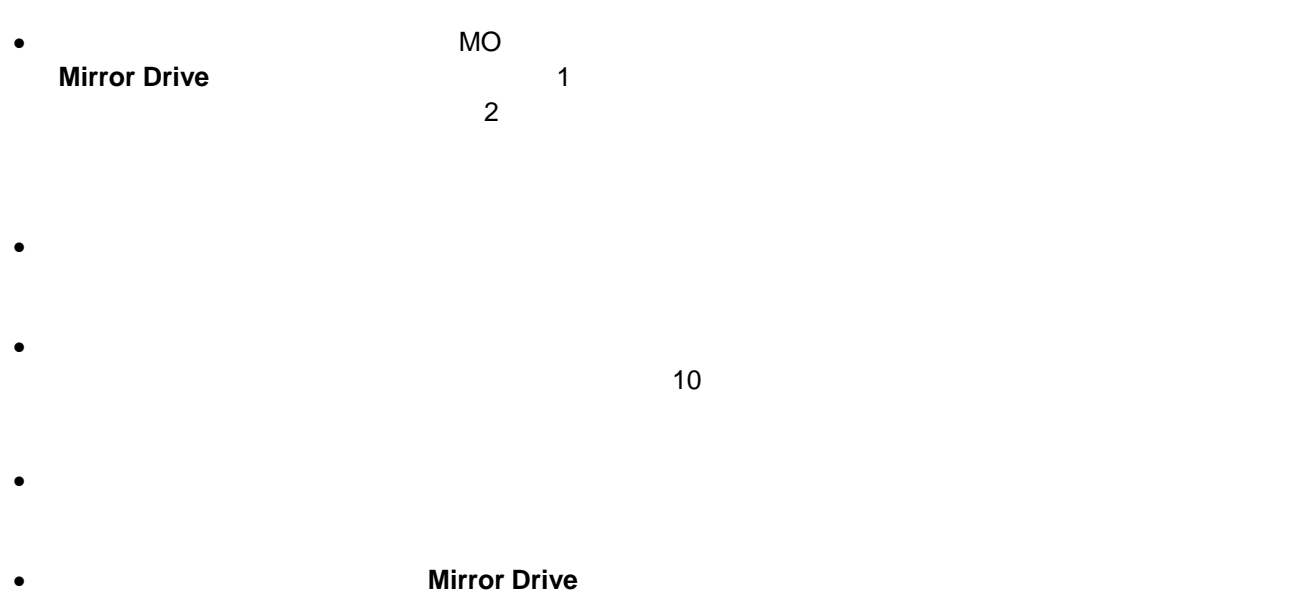

 $($  0.49N m  $)$ 

- <span id="page-7-0"></span> $\bullet$  • From the state  $\bullet$  and the state  $\bullet$  and  $\bullet$  and
- $\bullet$  Fig. and the state in the state three states  $\bullet$  in the state in the state in the state in the state in the state in the state in the state in the state in the state in the state in the state in the state in the s
- ドライブ・ユニット交換時および開封後に他の場所に置く場合は、ドライブ・ユニットが入っていた静

<span id="page-8-0"></span>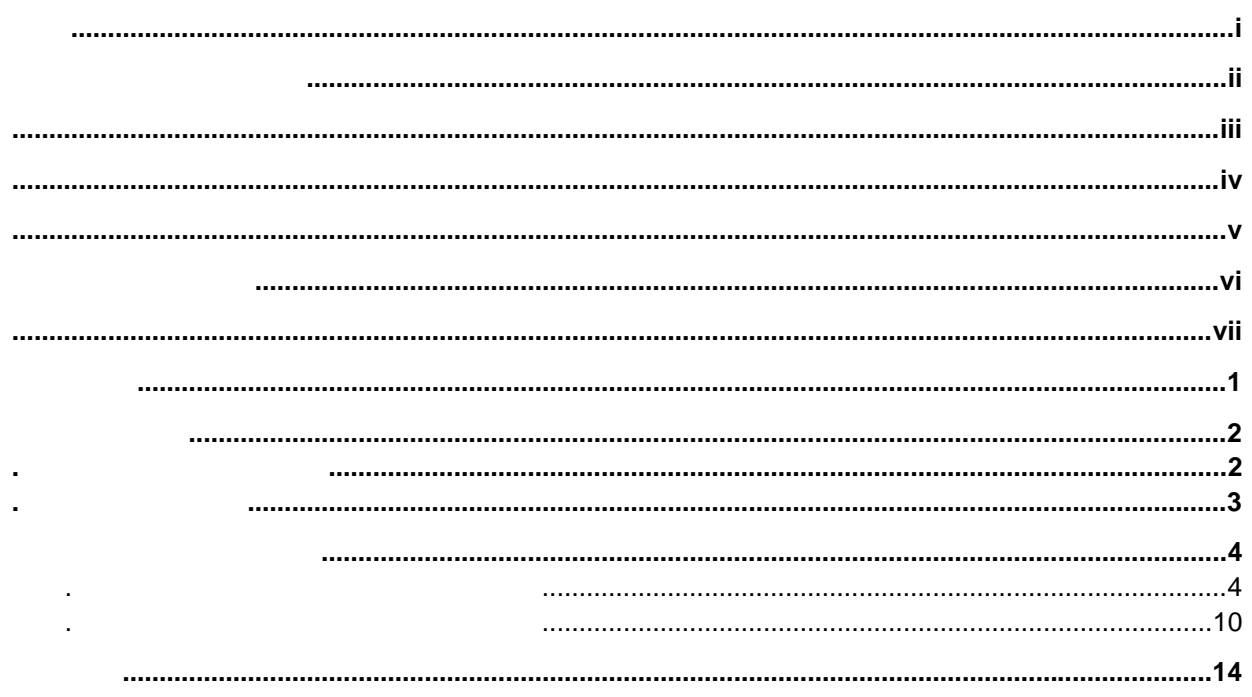

**Mirror Drive** 

<span id="page-10-0"></span>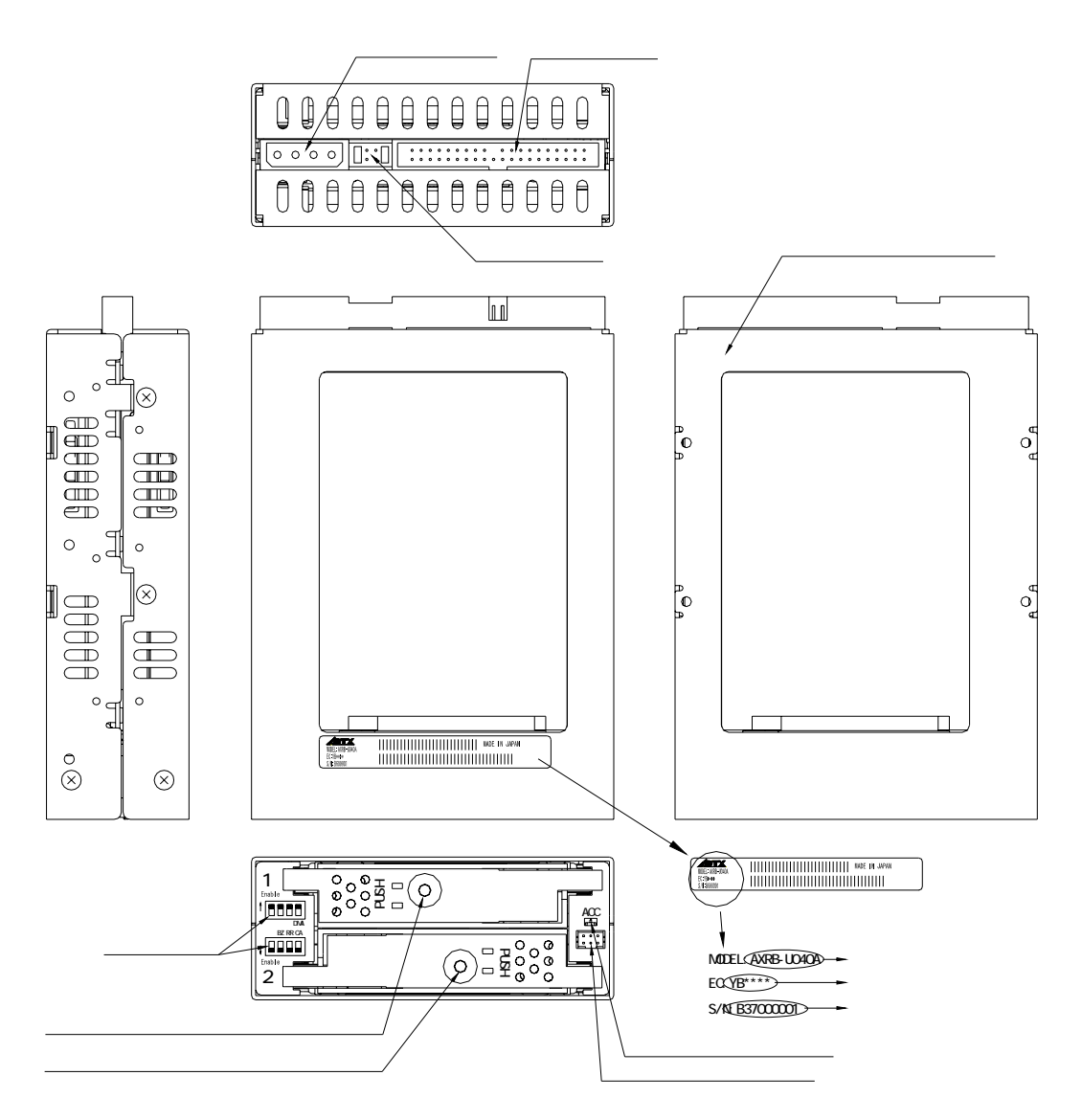

<span id="page-11-0"></span>2**.**1 インジケ-タでの確認

**Mirror Drive** 

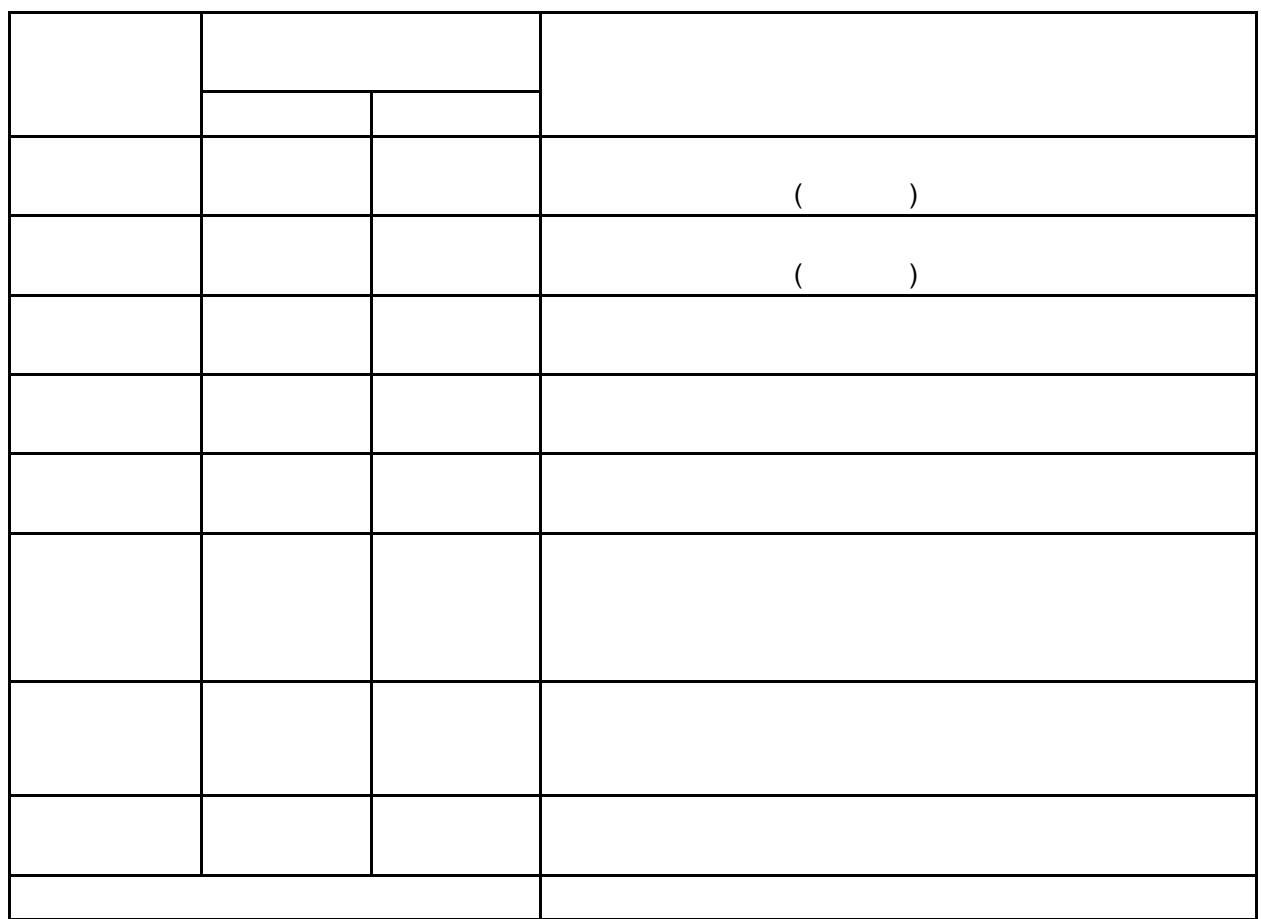

<span id="page-12-0"></span>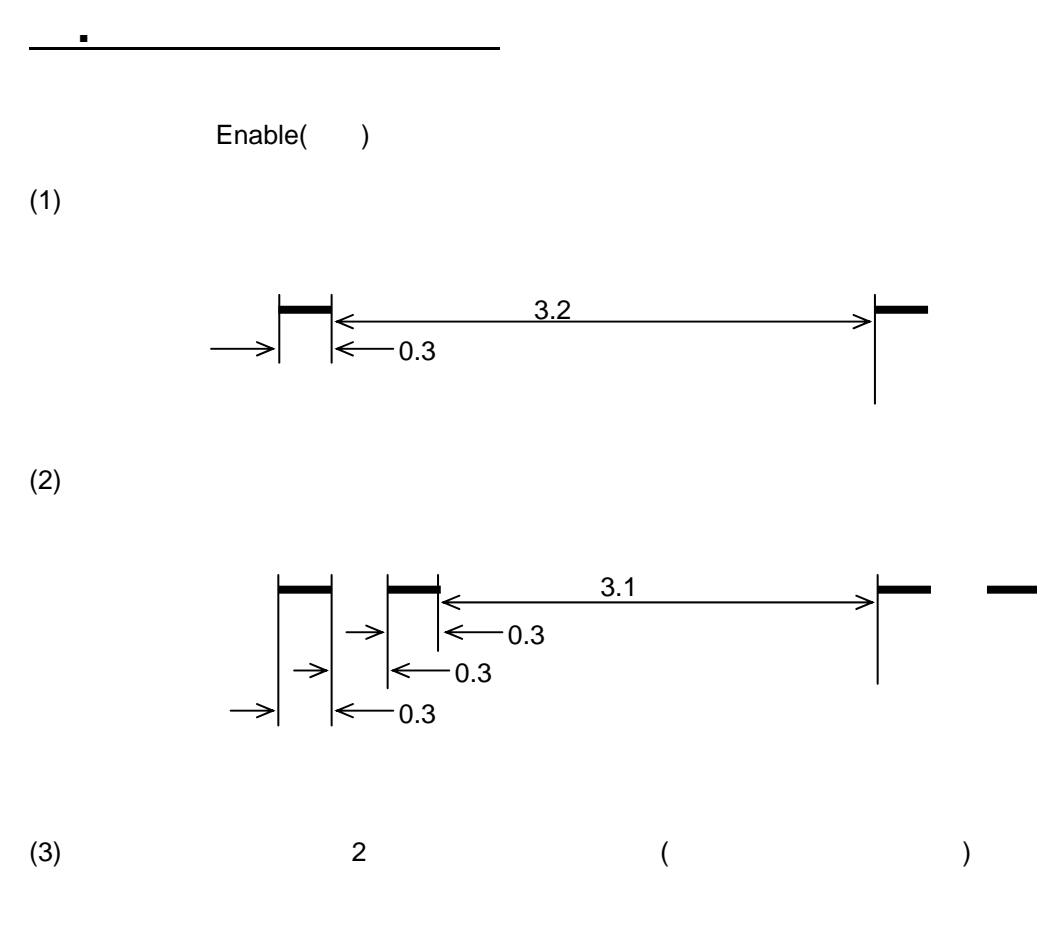

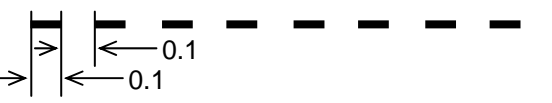

<span id="page-13-0"></span>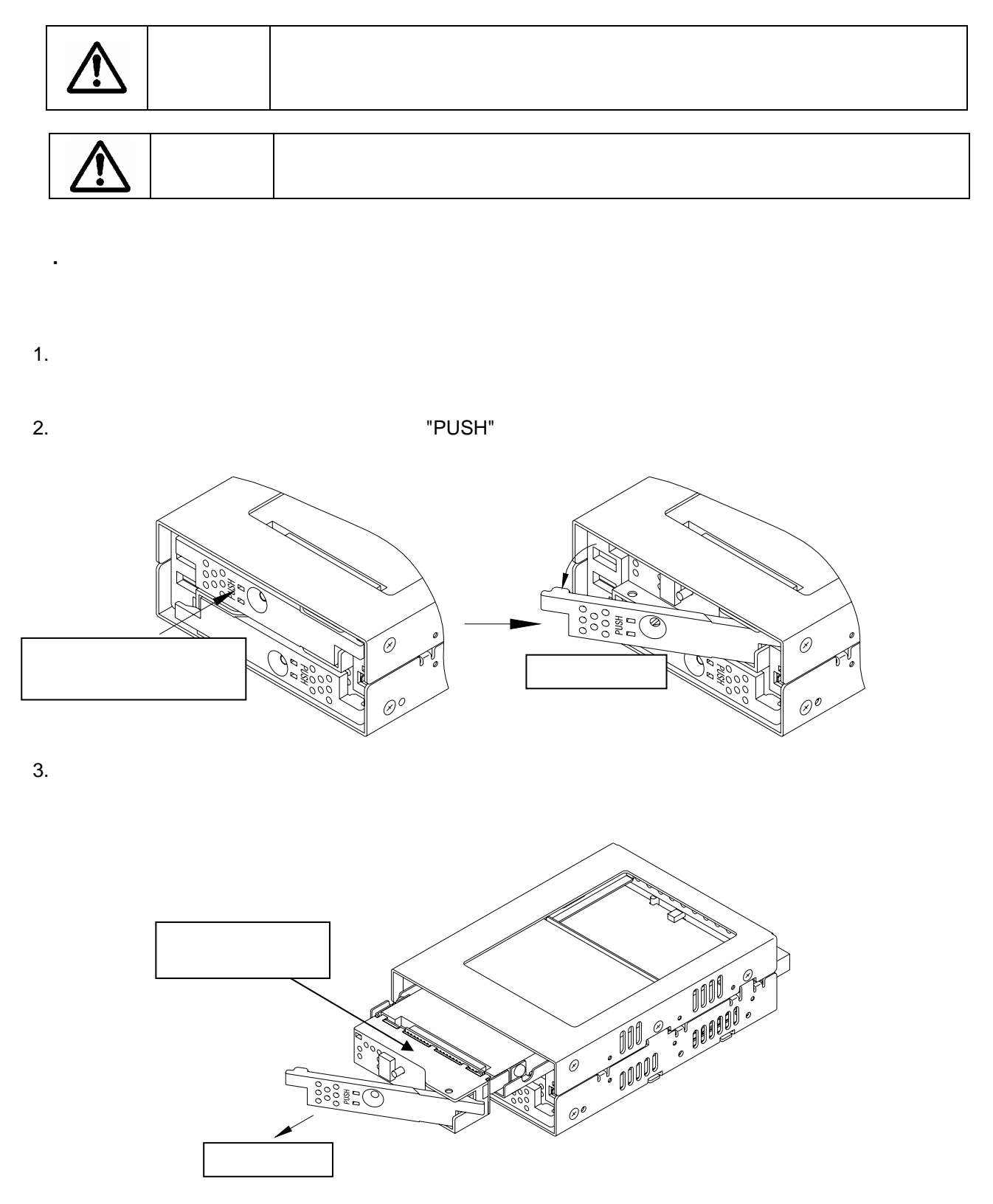

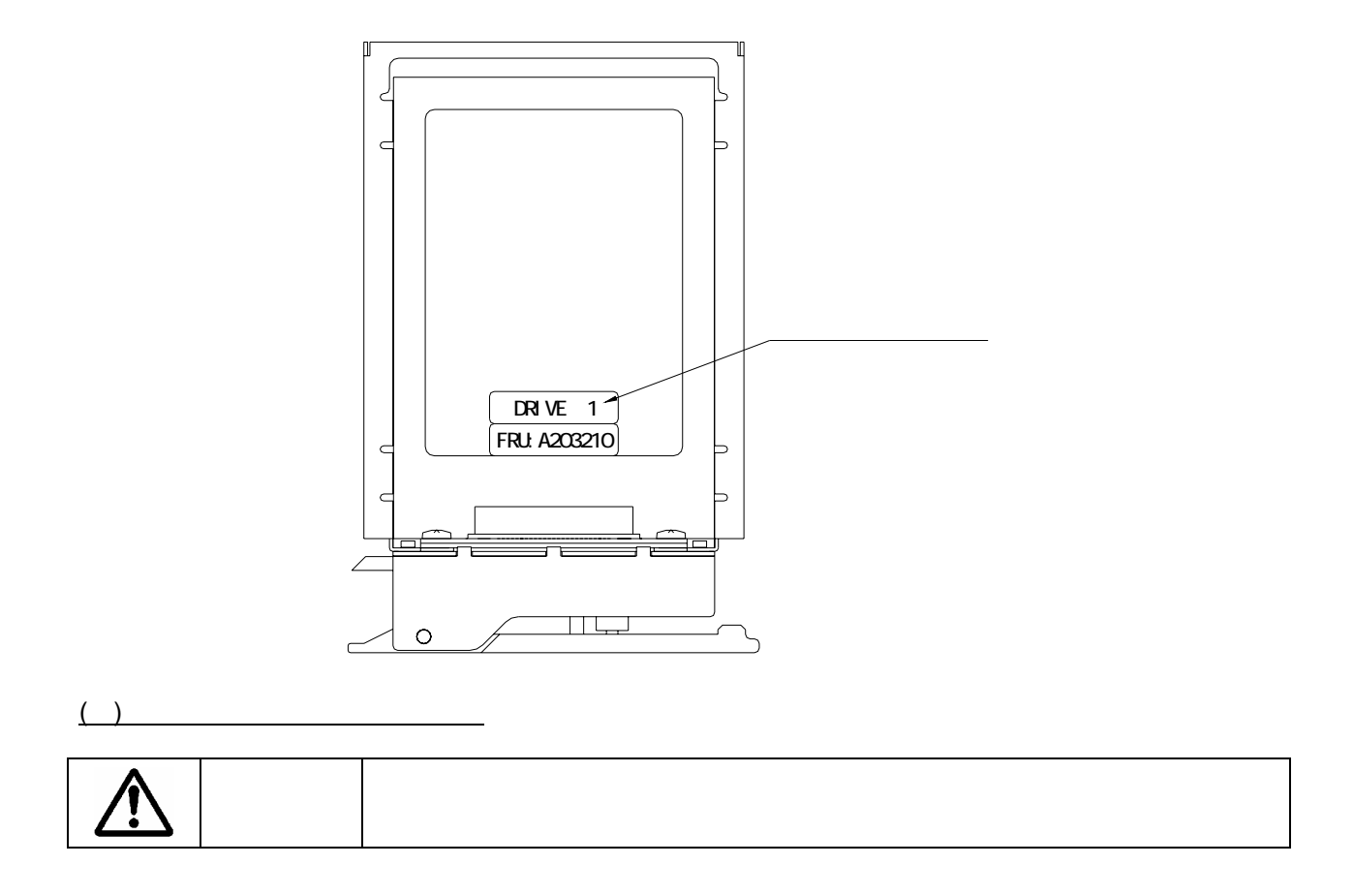

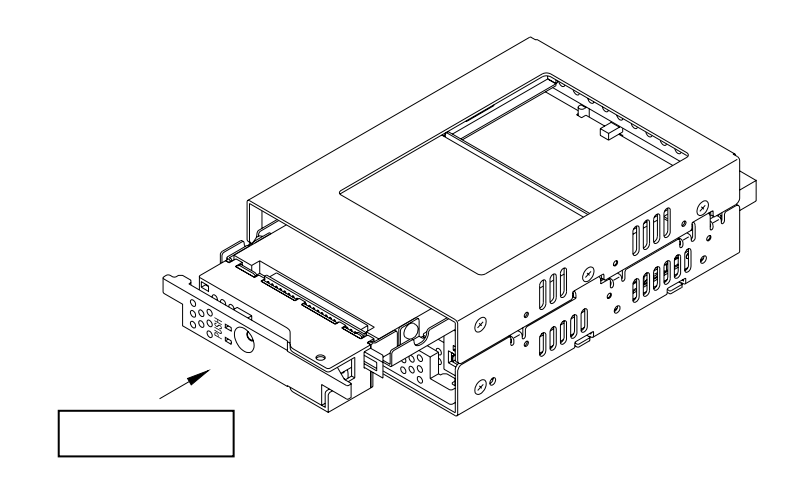

 $4.$ 

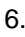

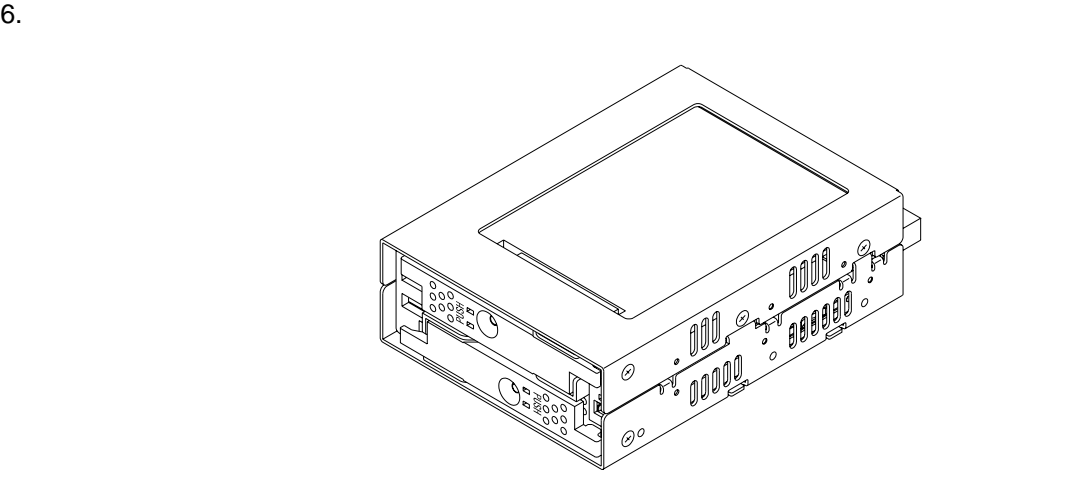

7. ドライブ・ユニット交換から数秒後に、交換したドライブ・ユニットのドライブ・ステ-タス・インジ  $(1)$ 

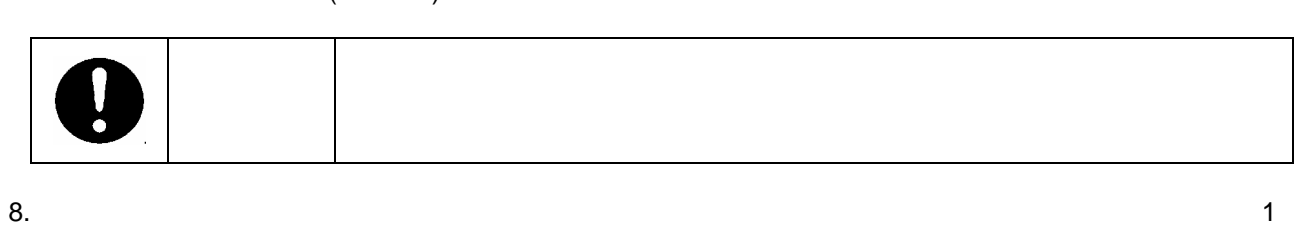

9.  $\blacksquare$ 

10.  $\blacksquare$ 

 $\overline{2}$ 

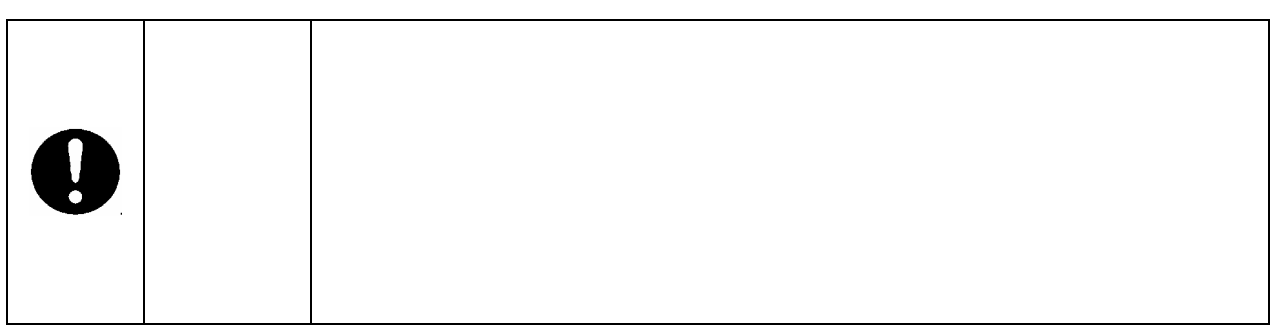

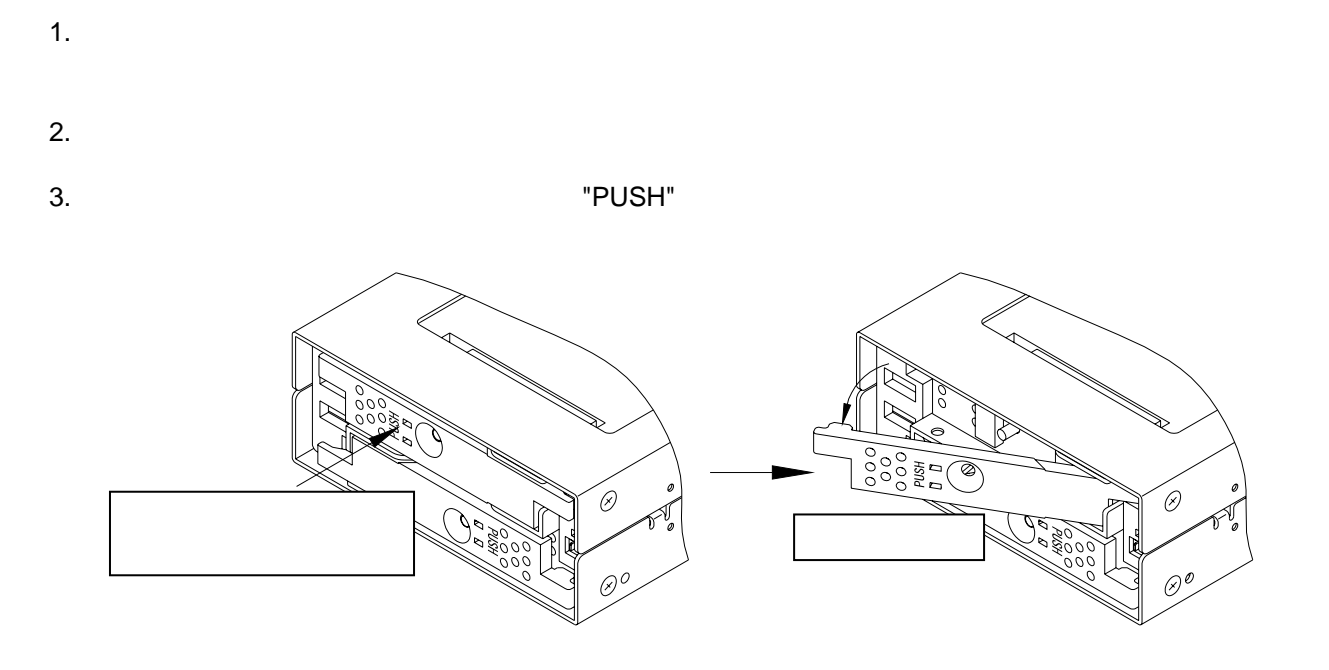

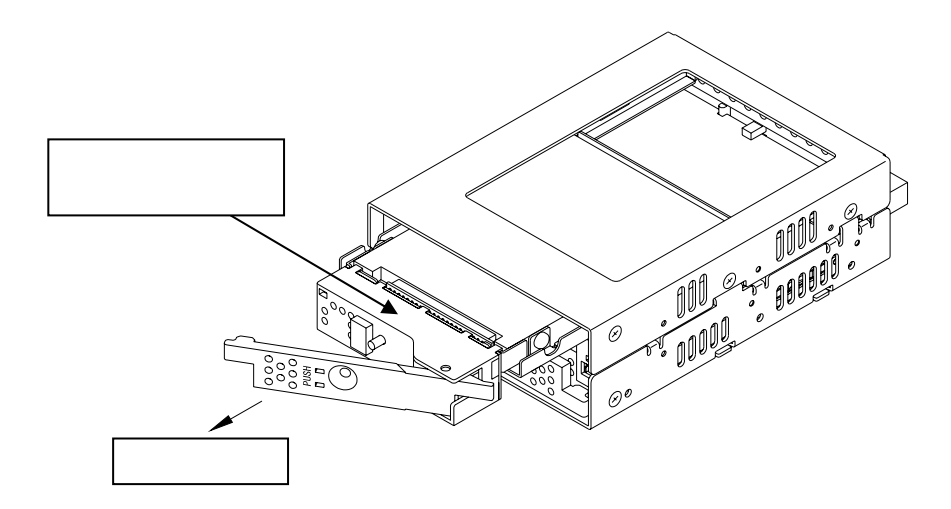

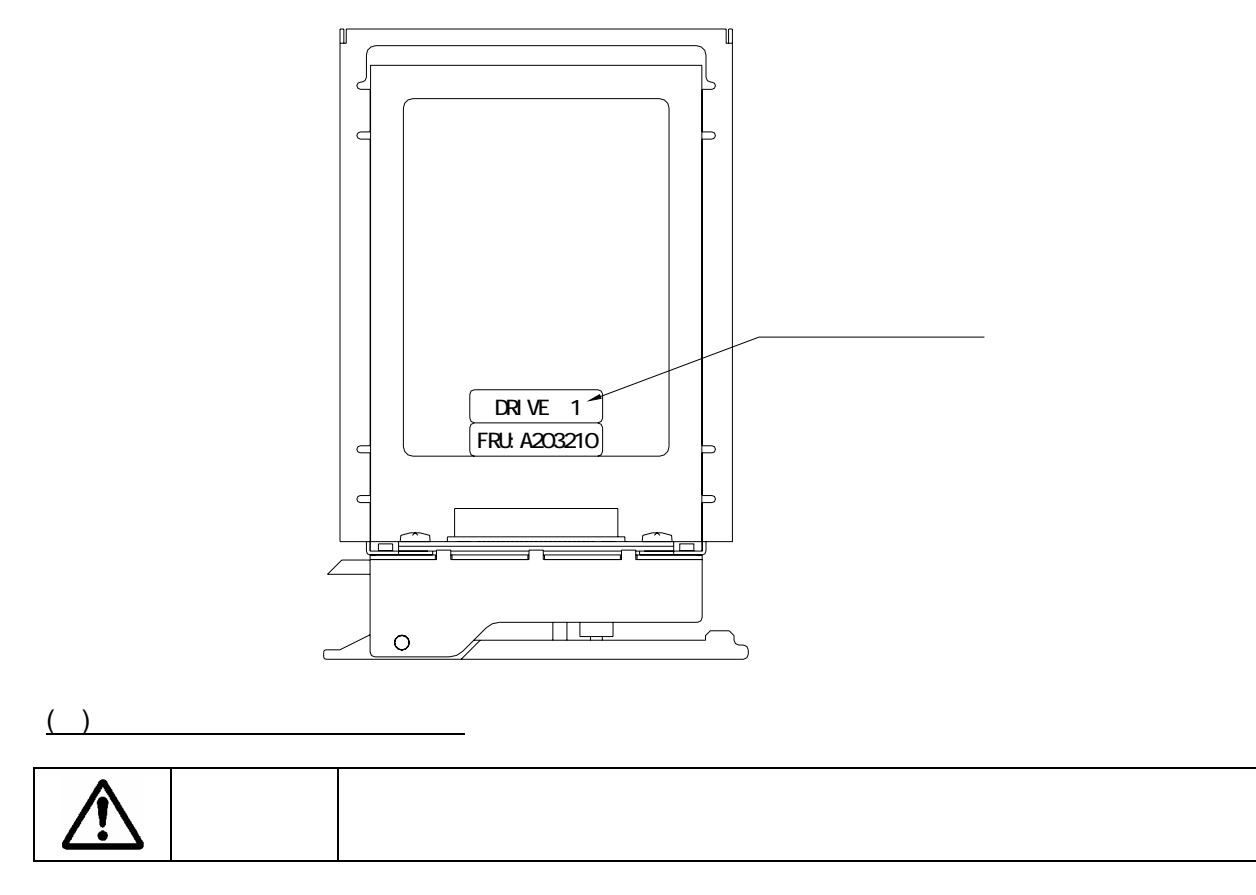

 $6.$ 

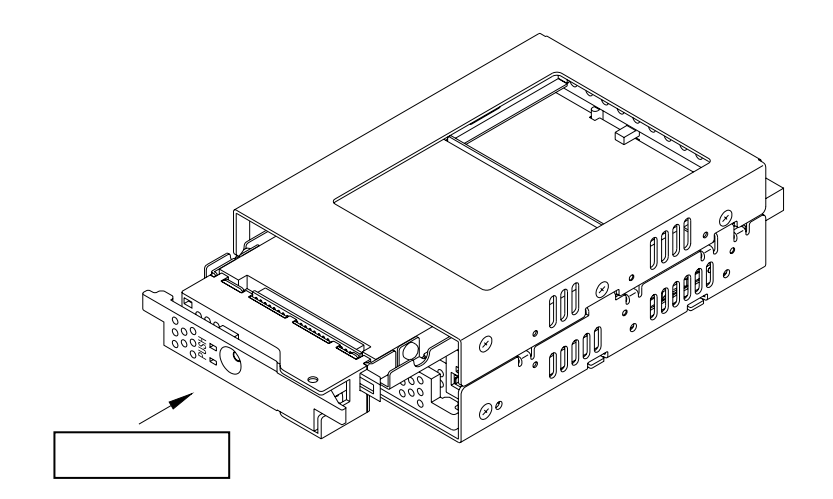

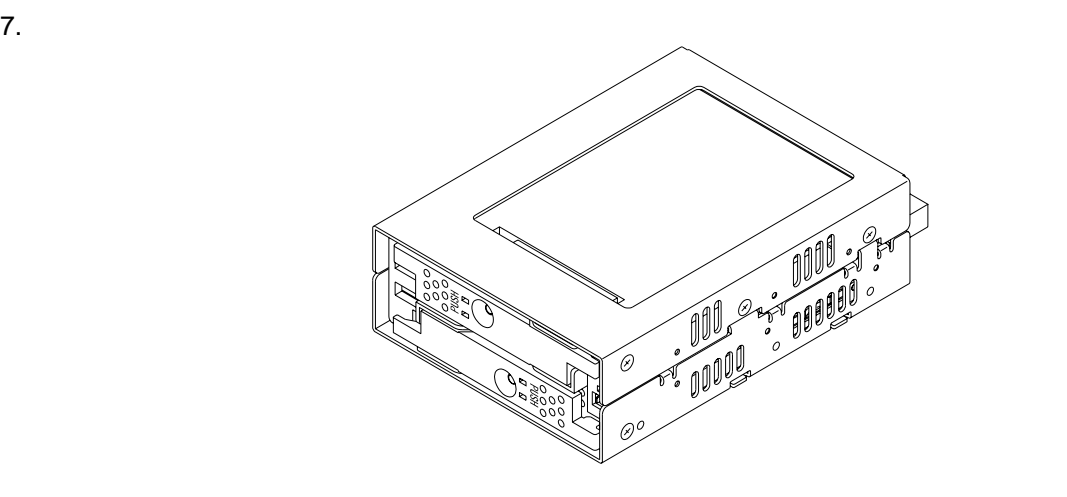

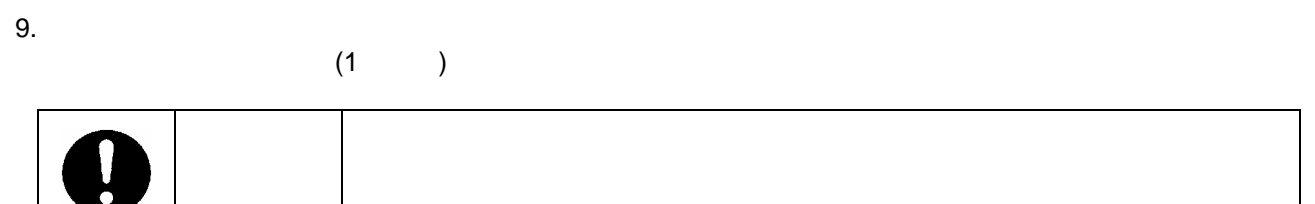

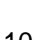

10.  $\blacksquare$ 1

- 11.  $\blacksquare$
- 12.  $\blacksquare$

 $\overline{2}$ 

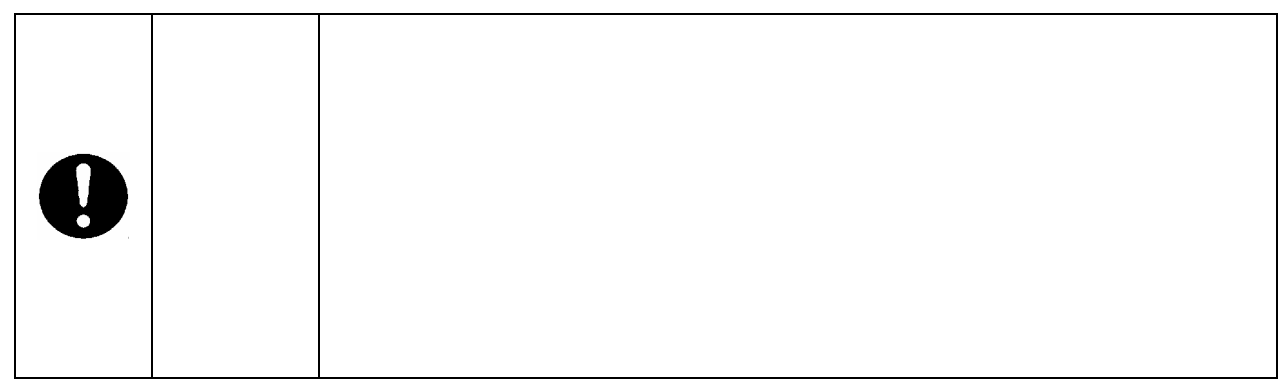

<span id="page-19-0"></span>3**.**2 ドライブ・ユニット2台交換の場合

 $1.$ 

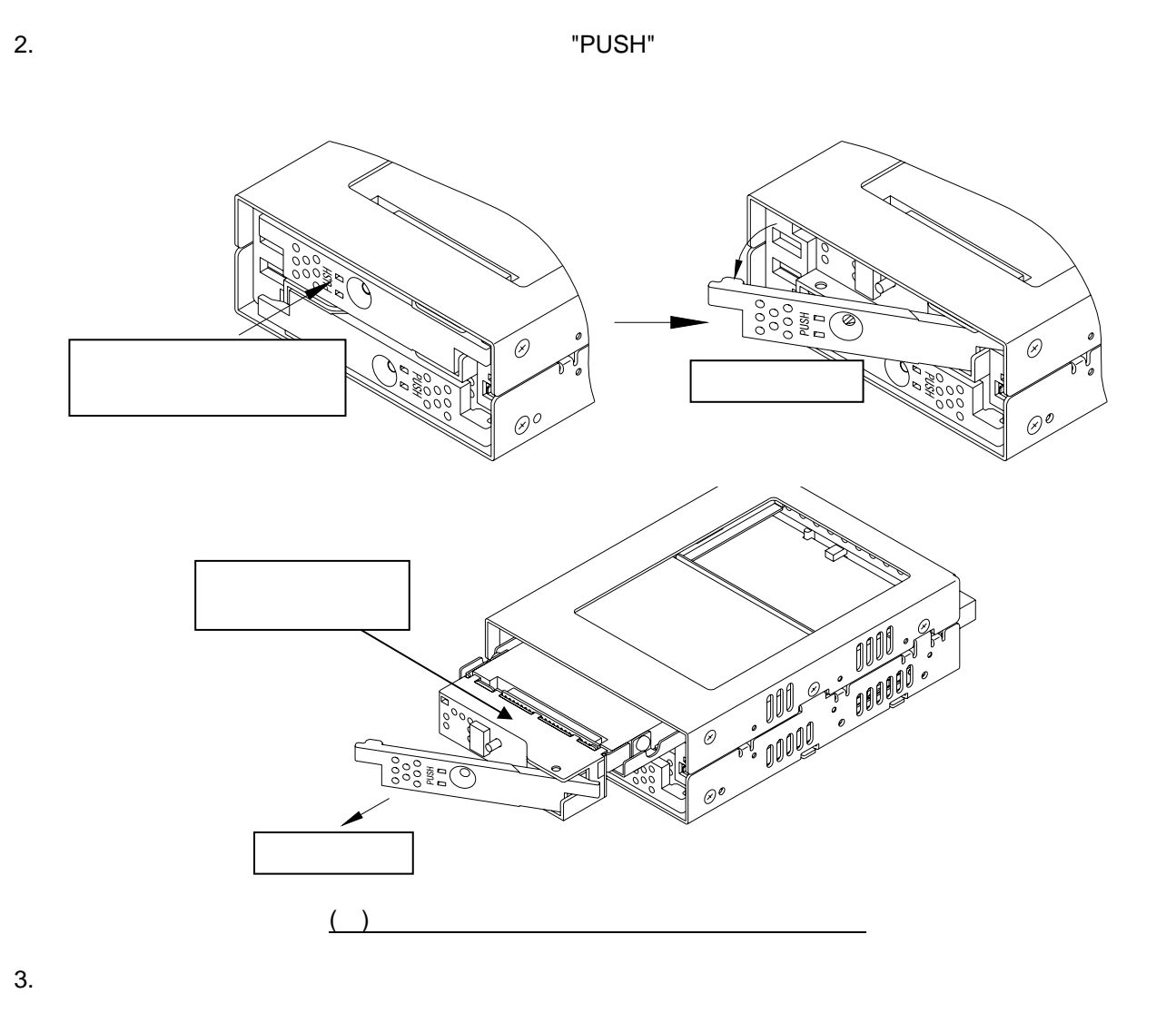

4. ホストコンピュ-タが**Mirror Drive**を認識しているか確認してください。 **Mirror Drive**が認識

**5. Mirror Drive** 

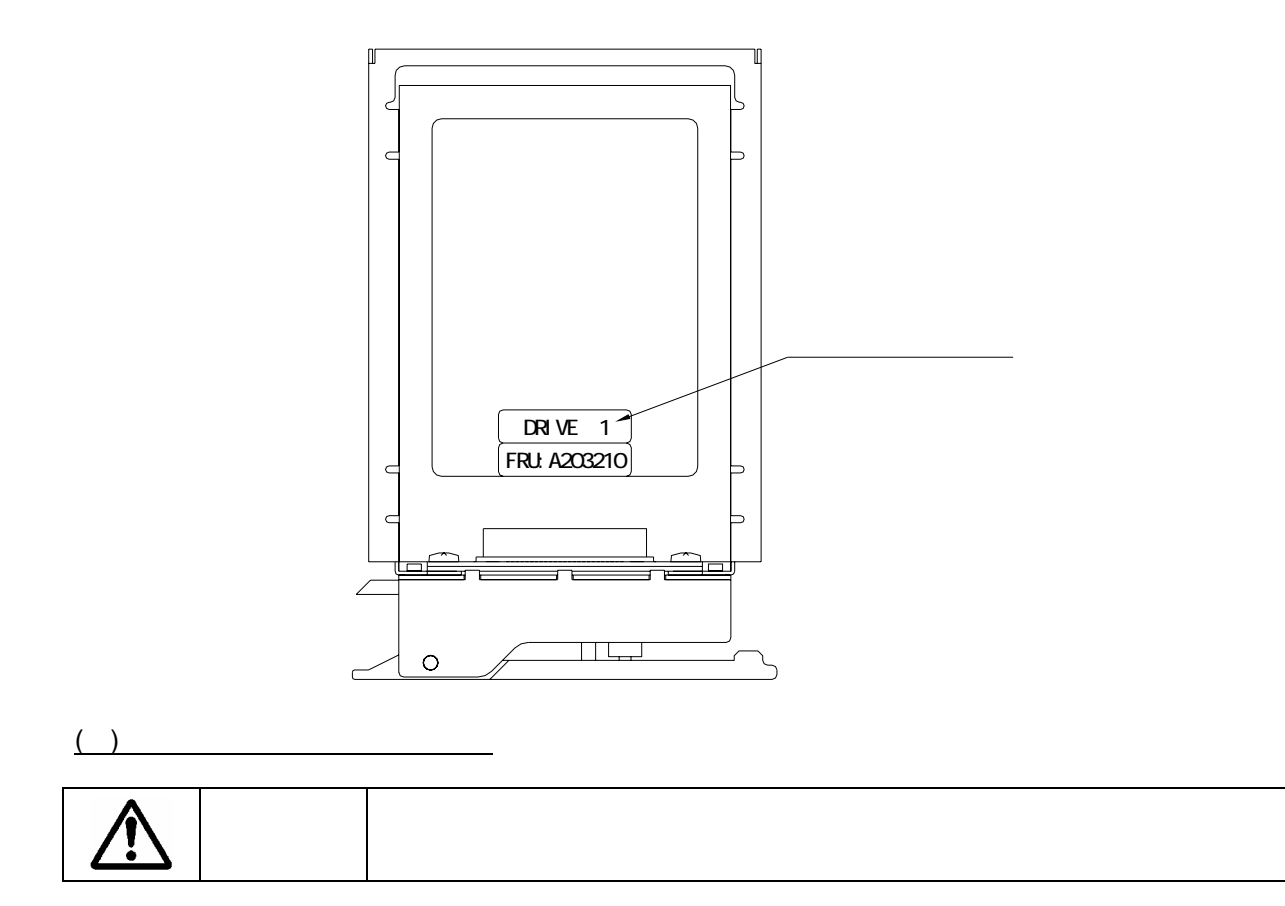

![](_page_20_Picture_4.jpeg)

 $7.$ 

 $(1)$ 

重要 デ-タの再構築中はドライブ・ユニットを抜かないでください

- $8.$
- 1
- $9.$
- 10.  $\blacksquare$

![](_page_21_Picture_5.jpeg)

11.  $\blacksquare$ 

![](_page_21_Figure_7.jpeg)

![](_page_22_Figure_1.jpeg)

![](_page_22_Figure_2.jpeg)

16.  $\blacksquare$ 

17.  $\blacksquare$ 

18.  $\sim$ 

<span id="page-23-0"></span>![](_page_23_Picture_75.jpeg)

108 0014

<http://www.str-v.com/>

cs@str-v.com